## РЕСПУБЛИКА БУРЯТИЯ АДМИНИСТРАЦИЯ Г. УЛАН-УДЭ

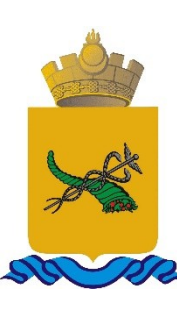

БУРЯАД УЛАС УЛААН-ҮДЭ ХОТЫН ЗАХИРГААН

Информатизациин болон мэдээнүүдэй нөөсэнүүдэй захиргаан

Управление информатизации и информационных ресурсов

> 670031, г. Улан-Удэ, ул. Павлова, д. 7, тел./факс 8(3012) 43-62-25, 41-66-15 e-mail: *uiir@ulan-ude-eg.ru*

от 13.03.2024 № 32-15-И60/2024 на № 15-32-И75/2024 от 22.01.2024

Председателю Комитета по образованию Администрации г. Улан-Удэ Митрофановой Т. Г.

## Уважаемая Татьяна Геннальевна!

В ответ на Ваше письмо сообщаем, что в Подсистеме ПОС «Общественные голосования» были размещены опросы по следующим темам:

«Доля родителей (законных представителей), удовлетворенных качеством образовательных услуг»;

(законных «Доля родителей представителей), удовлетворенных качеством питания в дошкольных образовательных учреждениях г. Улан-Удэ»:

«Лоля родителей (законных представителей), удовлетворенных качеством питания в общеобразовательных организациях»;

представителей), «Доля родителей (законных удовлетворенных условиями и качеством предоставляемой образовательной услуги в учреждениях дополнительного образования г. Улан-Удэ».

Голосование будет доступно в период с 11 по 20 марта 2024 года.

Перейти к опросам можно следующими способами:

Авторизуйтесь на портале https://pos.gosuslugi.ru/lkp/, используя учетные данные от Госуслуг. В разделе «Опросы» выберите «Перейти ко всем опросам», далее «Местные» и выберите тему опроса или перейдите по одной из ссылок:

https://pos.gosuslugi.ru/lkp/polls/416953/;

https://pos.gosuslugi.ru/lkp/polls/416957/;

- <https://pos.gosuslugi.ru/lkp/polls/416954/>;
- <https://pos.gosuslugi.ru/lkp/polls/416952/>.

Зайдите на сайт Администрации г. Улан-Удэ: [https://ulan-ude-eg.ru/.](https://ulan-ude-eg.ru/) На главной странице размещен виджет «Мой выбор, моё будущее» нажмите «Участвовать». Кликните по интересующему опросу. Система перенаправит вас на сайт [https://pos.gosuslugi.ru/lkp/,](https://pos.gosuslugi.ru/lkp/) где так же необходимо авторизоваться, затем нажать «Перейти к опросу».

Для успешного проведения опроса вам необходимо провести мероприятия по оповещению населения.

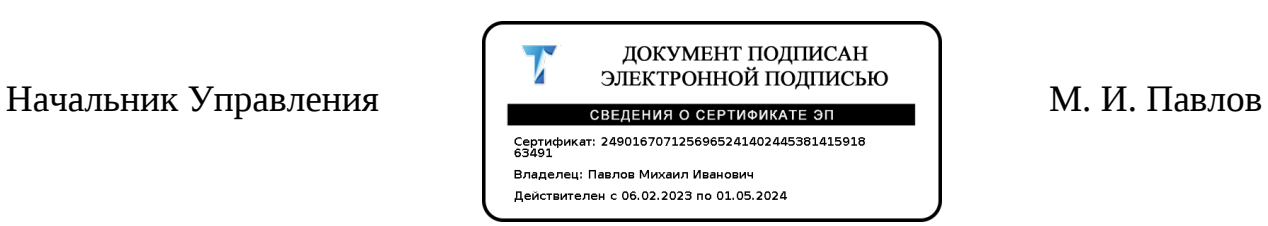